## **2024** ! )

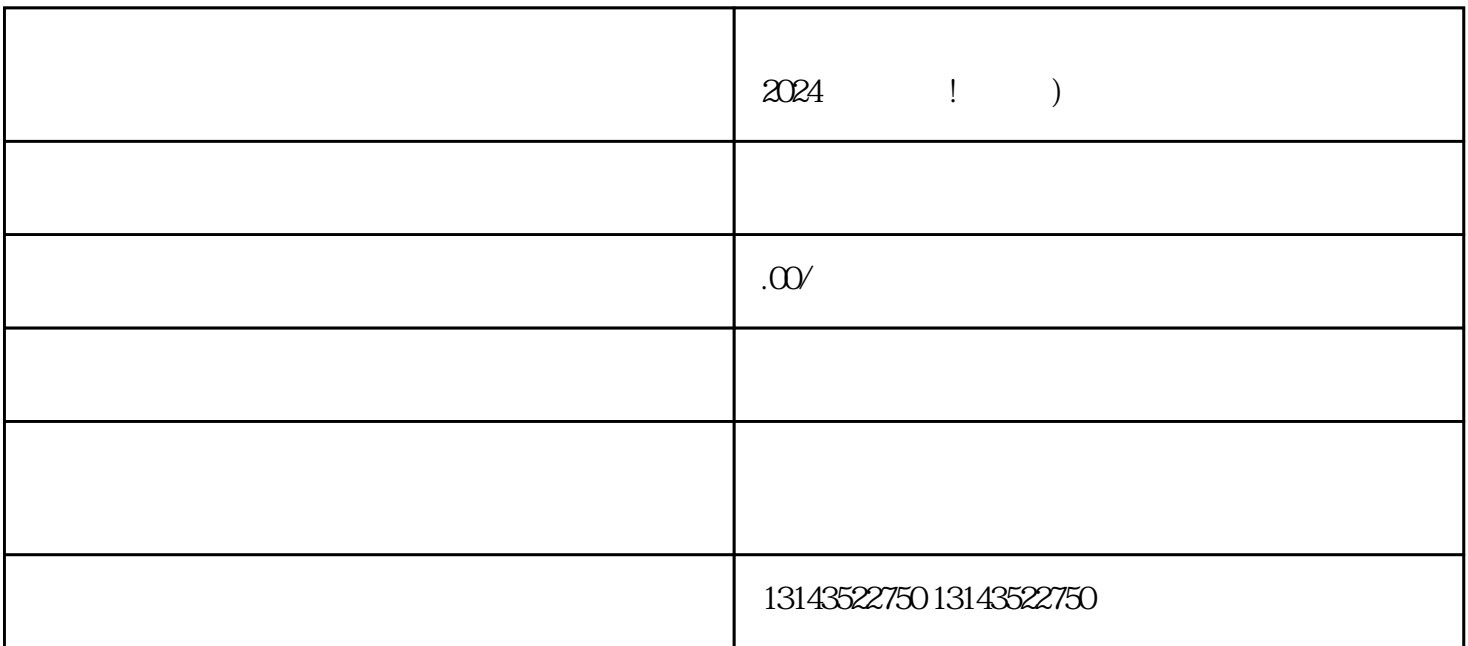

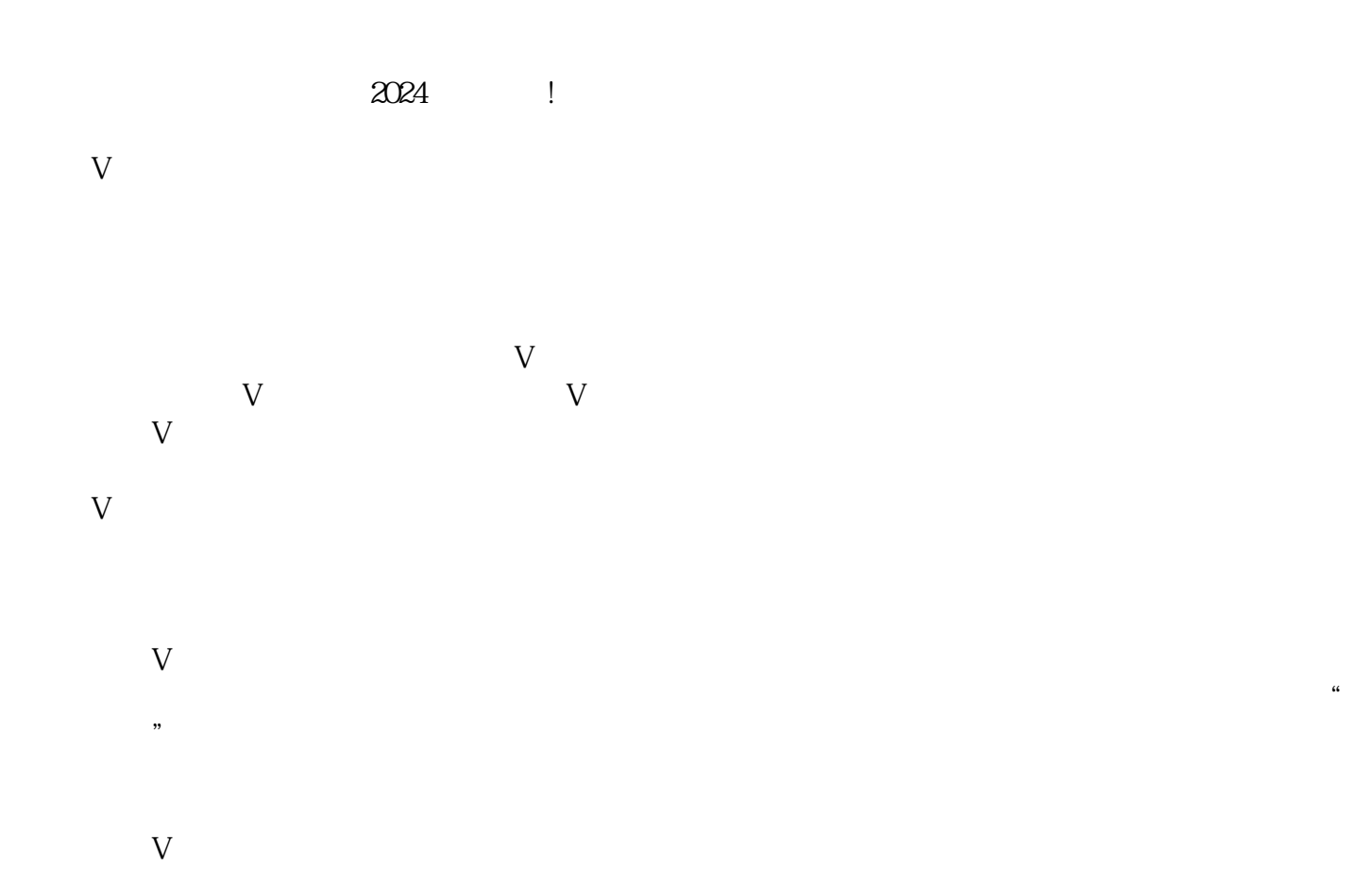

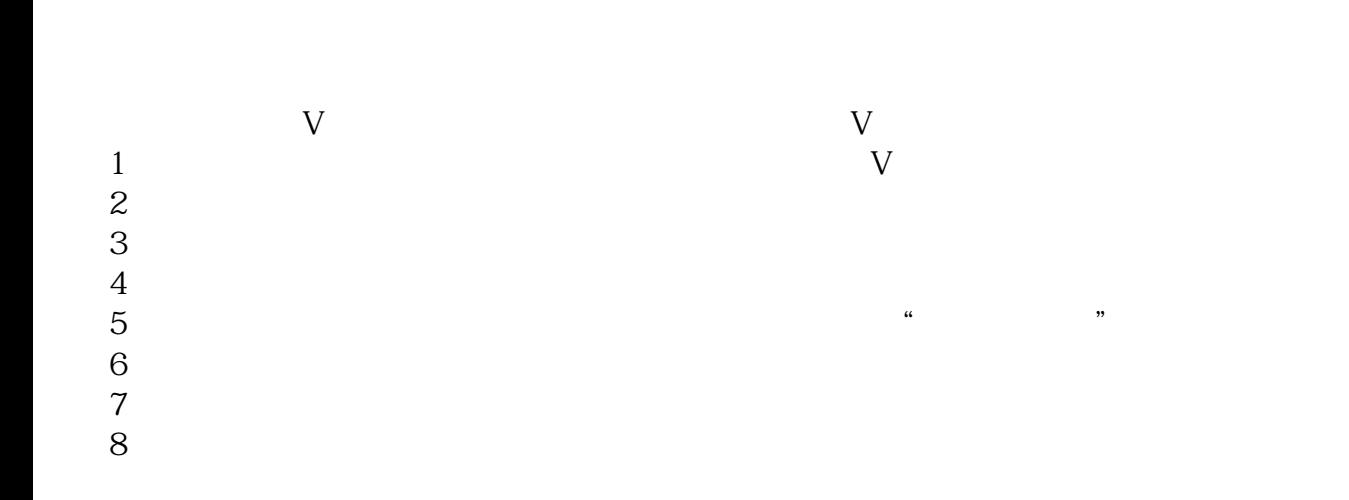

 $V$